, tushu007.com

## <<Visual Basic

书名:<<Visual Basic从入门到精通>>

- 13 ISBN 9787302226611
- 10 ISBN 730222661X

出版时间:2010-7

作者:刘彬彬//安剑

页数:564

PDF

更多资源请访问:http://www.tushu007.com

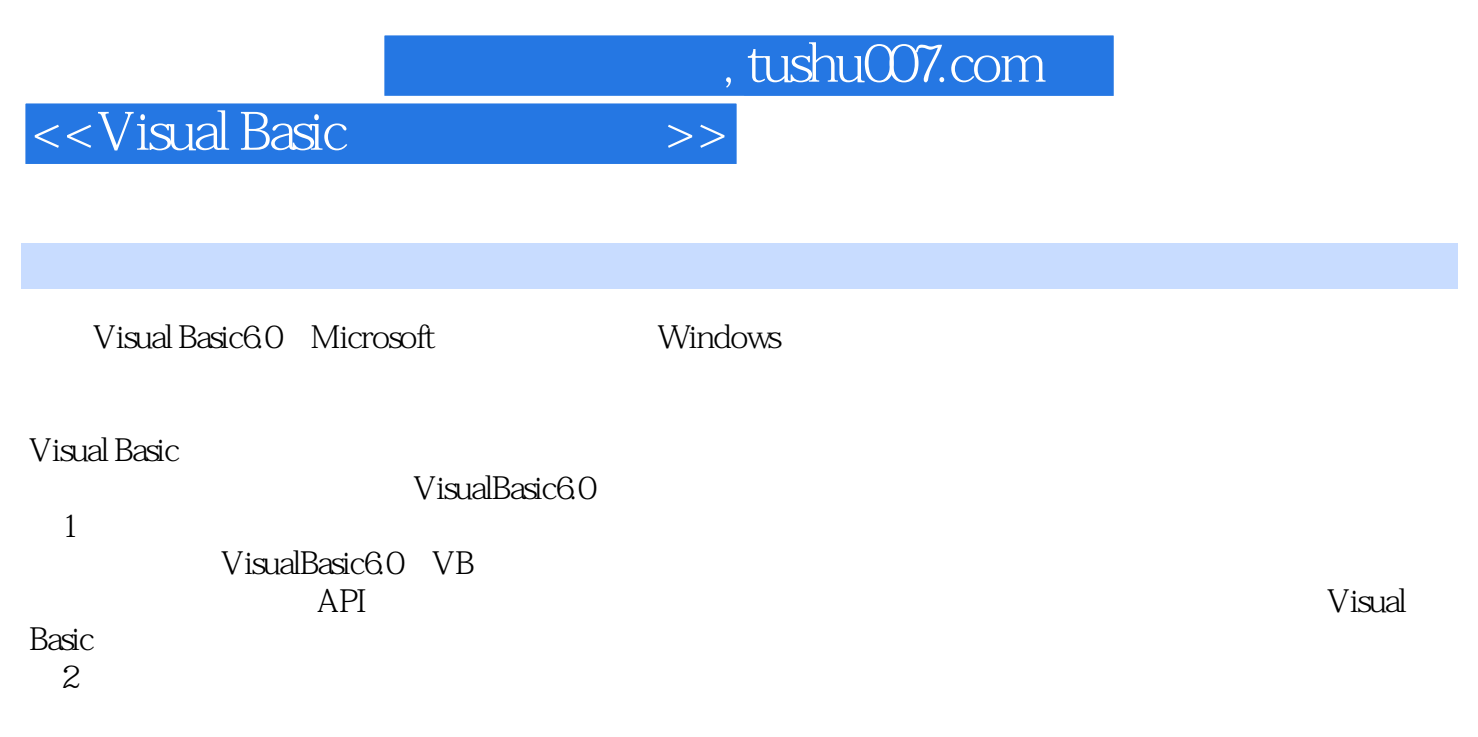

常用ActiveX控件,鼠标键盘处理,程序调试和错误处理以及文件系统编程等。

 $,$  tushu007.com

 $<<$ Visual Basic  $>>$ 

Visual Basic (2) Visual Basic<br>22. Visua Visual: Basic 6.0, VB<br>API  $API$  $\Lambda$ ctive $X$  $SQI$ ,

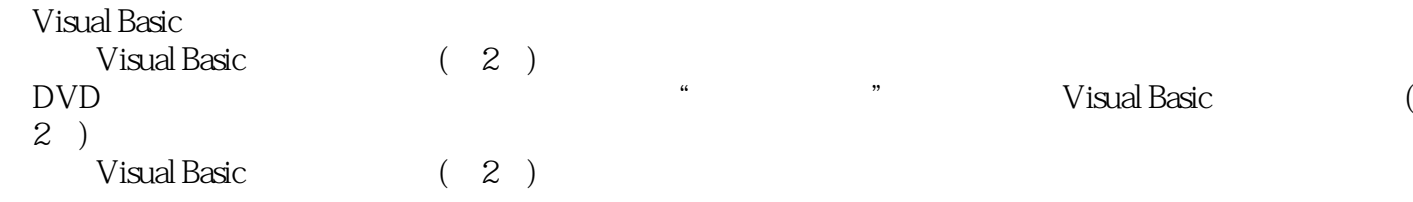

 $<<$ Visual Basic

1 1 Visual Basic6.0 26 1.1 Visual Basic 1.1.1 Visual Basic 1.1.2 Visual Basic6.0 1.2 VB1.2.1 VB 1.2.2 VB 1.3 VB6.0 1.3.1 VB6.0 1.3.2 VB6.0+SP6 1.3.3 VB6.0 1.4 VB6.0 1.4.1  $\frac{1.42}{1.5 \text{V}}$   $\frac{1.5 \text{V}}{60}$   $\frac{1.51}{1.52}$   $\frac{1.52}{1.52}$  $1.53 \t 1.54 \t 1.55 \t 1.56 \t 1.57 \t 1.58 \t 1.59$  $1.6$  1.61  $1.61$ 1.6.3 1.6.4 1.6.5 1.7 VB60 1.7.1 MSDN Library 1.7.2 1.7.3 VB 1.8 1.8 VB 1.8.1 1.8.2 1.8.3 1.8.4 1.8.5 1.8.6 1.9  $2$  VB  $29$   $21$   $2.2$   $2.2$   $2.2$  $2.23$   $2.3$   $2.31$   $2.32$   $2.33$   $2.34$   $2.35$  $2.36$   $2.37$   $2.4$   $2.41$   $2.42$  $2.5$   $2.51$   $2.52$   $2.53$   $2.6$   $2.61$  $262$  263  $264$  27  $28$  3 59 31 31.1 31.2 31.3 31.4  $32$   $321$   $322$   $323$   $33$   $331$ If...Then 3.3.2 If Then Else 3.3.3 If 3.3.4 If...Then Else lf 3.3.5 Select Case 3.3.6 IIf 3.4 3.4.1 For...Next 3.4.2 For...Each Next 3.4.3 Do...Loop  $344 \t 345 \t 35 \t 351 \t 60T_0$ With...End...With3.5.3 Exit3.5.4 End3.6 3.7 4 26 4.1 4.1.1 4.1.2 4.2 4.2.1 4.2.2 4.2.3 4.2.4 4.2.5 4.3 4.31 4.3.2 4.3.3 4.34 4.3.5 4.36 4.4 4.4.1 4.4.2 4.5 4.5.1 4.5.2 4.5.3 4.6 4.6.1 Array 4.6.2 U Bound L Bound 4.6.3 Split 4.64 Option Base 4.7 4.8 5 53 5.1 5.2 5.2.1 5.2.2 5.3 Sub 5.3.1 5.3.2 5.3.3 5.3.3 5.4 Flanction 5.4.1  $5.42$   $5.43$   $5.5$   $5.51$   $5.52$ 5.5.3 5.54 5.6 5.7 5.8 Property  $5.81$   $5.82$   $5.83$   $5.9$   $5.10$  $6$  API  $53$   $61$   $61.1$  Abs  $61.2$  Exp  $\epsilon$ n 6.1.3 Sgn 6.1.4 Sqr 6.2 6.2 G 2.1 Lea 6.2.2 Left Right 6.2.3 Mid 6.2.4 Trim RTrim LTrim  $6.3$  6.3.1 Asc ASCII)6.3.2 Chr 6.3.3 Val 6.3.3 Val 6.4 6.4.1 Is Null 6.4.2 Is Numeric 6.4.3 Is Array 6.5 6.5.1 Date Now Time .6.5.2 Timer 6.5.3 Weekday 6.5.4 Year ob Day 日)6.5.5 Hour、Minute、Second函数(时、分、秒)6.6 随机函数6.6.1 Randomize函数6.6.2 Rnd函数6.7 6.8 API 6.8.1 API 6.8.2 API 6.9 API 6.9.2 API 6.9.2 API 6.9.2 API 6.9.3 API 6.10 API 6.10.1 API 6.10.2 API 6.11 API 6.12 6.13 2 7 1 7.1 7.1.1 7.1.2 7.1.3 SDI MDI 7.1.4 7.1.5 加载(Load)与卸载(Unload)窗体7.2 窗体的属性7.2.1 名称(Name属性)7.2.2 标题(Caption属性 7.2.3 Icon 7.2.4 Picture 7.2.5 Border Style 7.2.6 Windows State at the 7.2.7 Start Up Position that 7.3 and 7.3.1 Show

 $,$  tushu007.com

 $<<$ Visual Basic $>>$ 

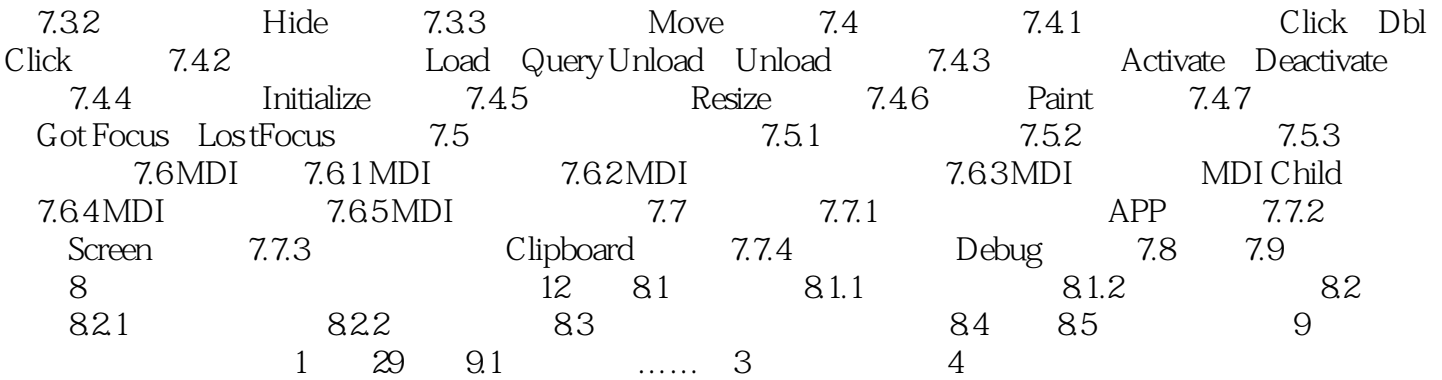

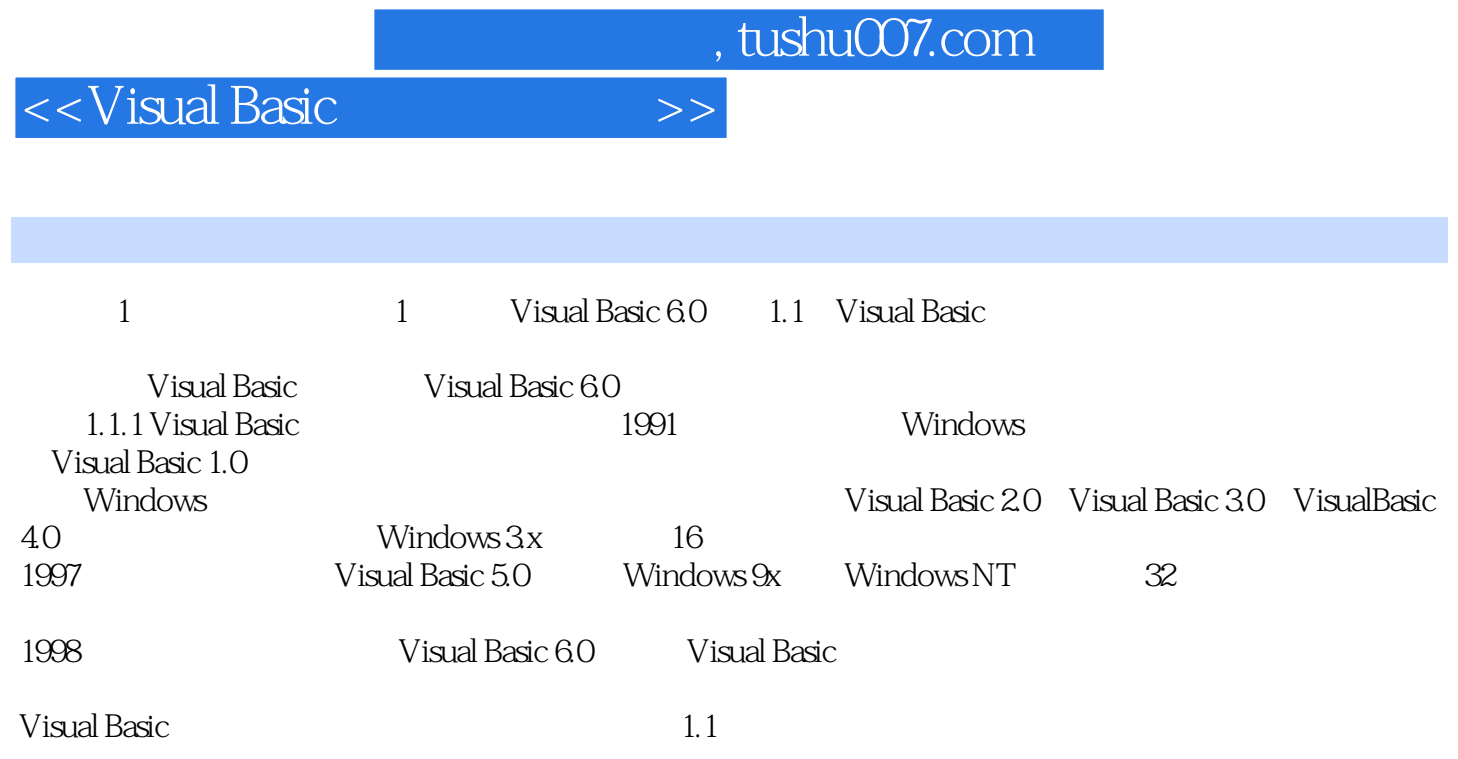

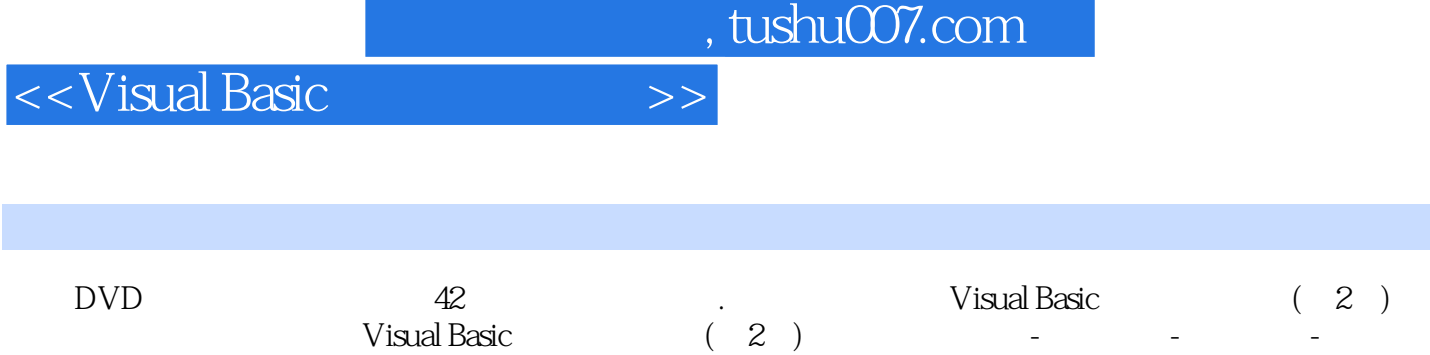

战241个应用实例、44个典型应用、4个项目案例内容极为详尽、实例典型丰富全程技术服务提供模块

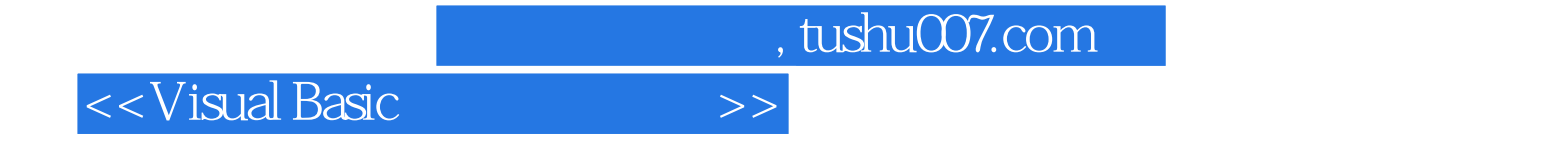

本站所提供下载的PDF图书仅提供预览和简介,请支持正版图书。

更多资源请访问:http://www.tushu007.com